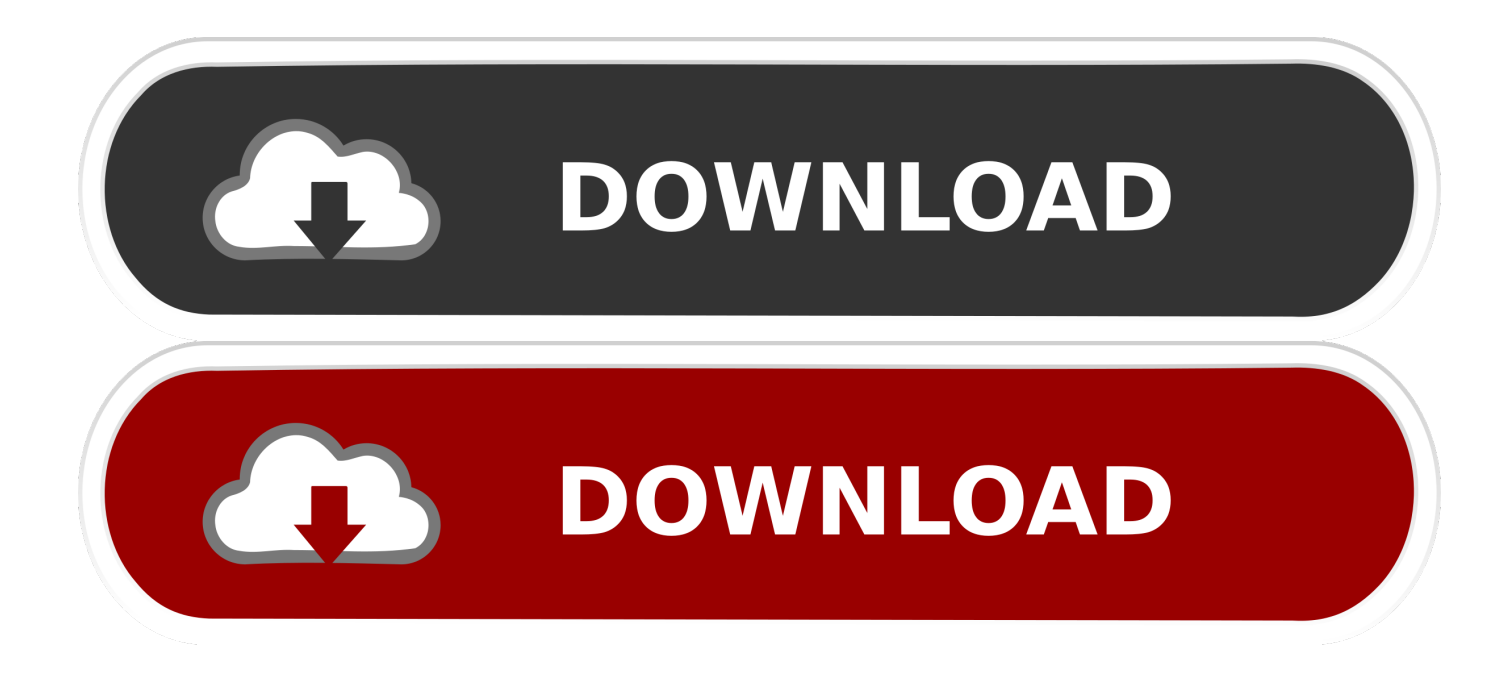

[Free Avi Converter For Mac](https://jacquelinehernandez.doodlekit.com/blog/entry/13787258/epson-xp-446-download-for-mac#TPkX=MDU92qGKMDbbszLjNrmwynbICVzeiYvgDYv==)

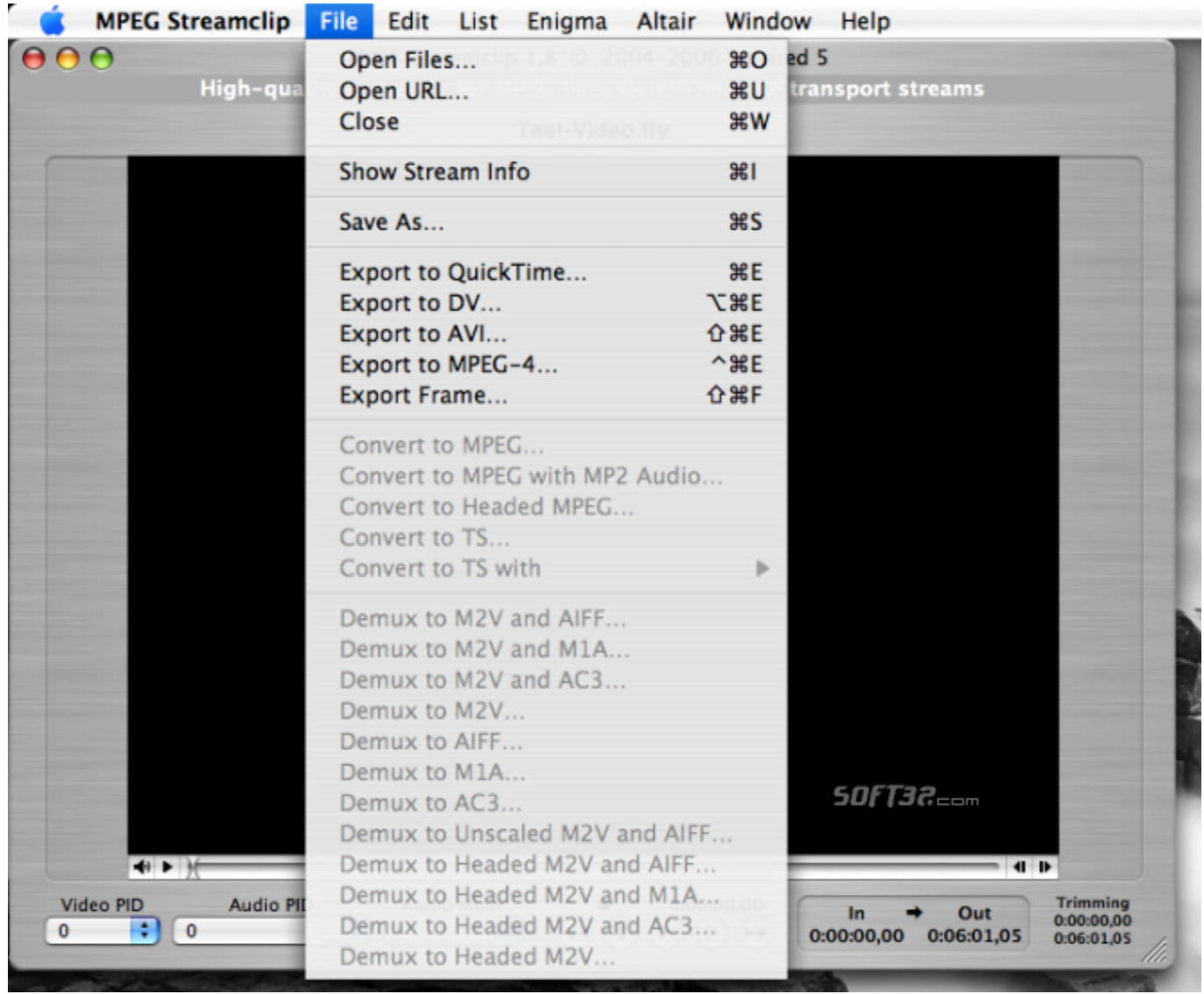

[Free Avi Converter For Mac](https://jacquelinehernandez.doodlekit.com/blog/entry/13787258/epson-xp-446-download-for-mac#TPkX=MDU92qGKMDbbszLjNrmwynbICVzeiYvgDYv==)

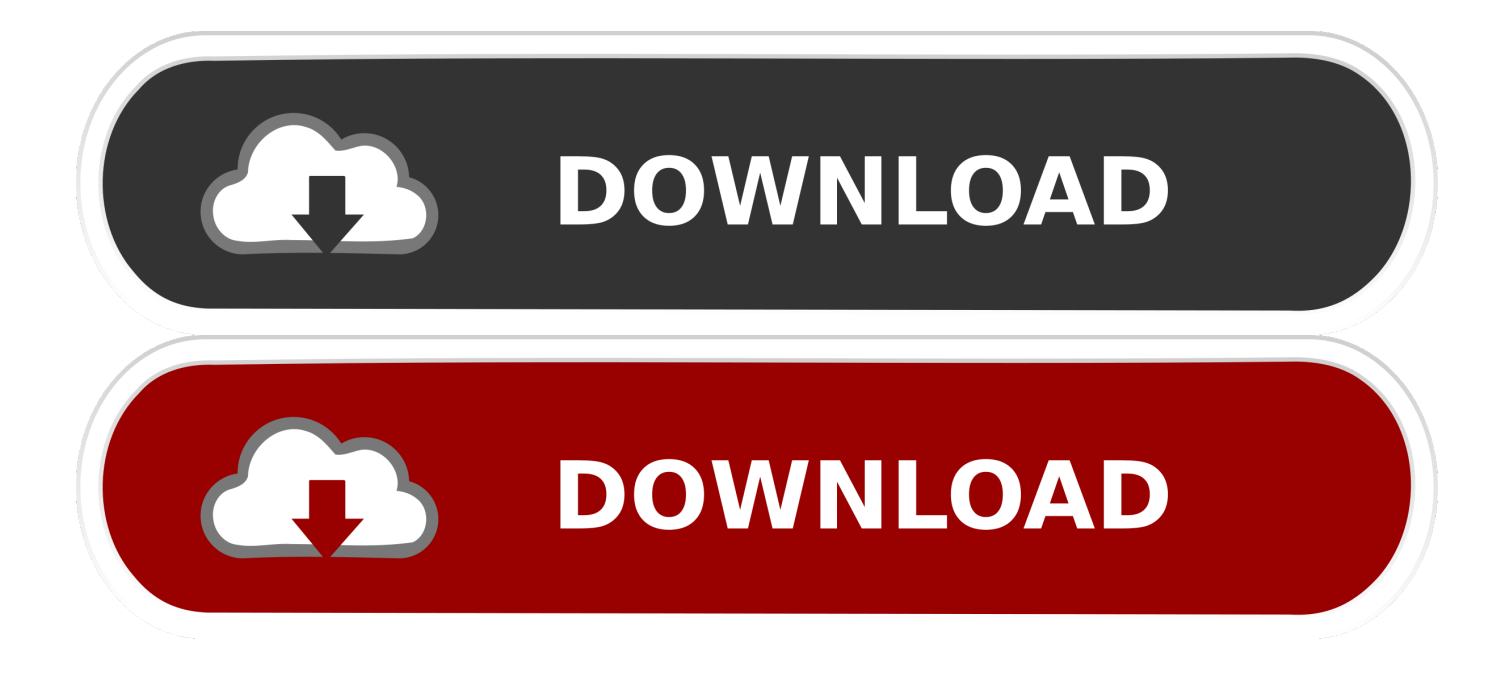

You can also upload a DTD (Document Type Definition) file here in case required by the XML file.. They do no require any power conversion Solution HP and Compaq power adapters are setup for World Wide voltage and frequency specs.. Open xml format converter for mac You can indicate that the system should attempt to resolve issues with conflicting XML element names.

- 1. converter
- 2. converter lbs to kgs
- 3. converter mp4

AVI to MP4 files so that I can put them onto my iPad The software I have only converts one video at a time so I was wondering if there was any free software to convert all the selected videos from AVI to MP4 format on a Mac? - Zimer AVI (DivX/ XviD) is a widely-used format on both PCs and Macs for its highly compressed video content with higher video quality.. Featured different conversion settings and batch conversion, is an innovative multimedia conversion tool that enables you easily convert AVI to MP4 file for Mac and vice versa, and convert a wide range of source formats to 100+ video & audio formats to work on portable players with high perservation of quality.

### **converter**

converter, converter currency, converter units, converter quang, converter quang 1 sợi, converter là gì, converter pdf to word, converter video, converter quang 2 sợi, converter quang viettel, converter mp4, converter pdf, converter dollar euro, converter inch cm, converter cups to grams, converter jpg to pdf **Transcend Sata Iii 2,5 Ssd For Mac** 

Step 1: Import your AVIs Honestly, once you open up this Mac AVI to MP4 Converter it's very self-explanatory with nice labels on all the options.. But what if you have some AVIs on Mac and want to get into MP4 with h 264 video and AAC (or AC3) audio to watch them on iPhone or iPad? Read on to see how to convert AVI to MP4 on Mac to be compatible with most PC /tablets /phones.. Avi converter mac free download - 4Videosoft AVI Converter for Mac, iTool AVI To iPod Converter for MAC, iTool AVI To iPhone Converter For Mac, and many more programs.. Free Avi To Mp4 Converter For MacAny Mac converter worth its salt should be able to convert an AVI to an MP4, but the best programs do much more.. Whether you want to watch these mp4 movies on your device or edit them for a specific purpose, you may sometimes want to convert from MP4 to AVI format depending on what your devices support. [Nox Multi Drive Mac Download](https://seesaawiki.jp/svenrebone/d/Nox Multi Drive Mac BEST Download)

| <b>MPEG Streamclip</b>               | File Edit List Enigma Altair   | Window                    | Help                  |                          |
|--------------------------------------|--------------------------------|---------------------------|-----------------------|--------------------------|
| 000                                  | Open Files                     | \$0                       | ed 5                  |                          |
| High-qua                             | Open URL                       | <b>第U</b>                 | transport streams     |                          |
|                                      | Close<br>Test-Video fly        | <b>第W</b>                 |                       |                          |
|                                      | <b>Show Stream Info</b>        | <b>881</b>                |                       |                          |
|                                      | Save As                        | <b>BS</b>                 |                       |                          |
|                                      | <b>Export to QuickTime</b>     | <b>第E</b>                 |                       |                          |
|                                      | Export to DV                   | <b>NBE</b>                |                       |                          |
|                                      | Export to AVI                  | <b>介器E</b>                |                       |                          |
|                                      | Export to MPEG-4               | $^{\wedge}$ $\mathsf{HE}$ |                       |                          |
|                                      | <b>Export Frame</b>            | <b>介出F</b>                |                       |                          |
|                                      | Convert to MPEG                |                           |                       |                          |
|                                      | Convert to MPEG with MP2 Audio |                           |                       |                          |
|                                      | Convert to Headed MPEG         |                           |                       |                          |
|                                      | Convert to TS                  |                           |                       |                          |
|                                      | Convert to TS with             |                           |                       |                          |
|                                      | Demux to M2V and AIFF          |                           |                       |                          |
|                                      | Demux to M2V and M1A           |                           |                       |                          |
|                                      | Demux to M2V and AC3           |                           |                       |                          |
|                                      | Demux to M2V                   |                           |                       |                          |
|                                      | Demux to AIFF                  |                           |                       |                          |
|                                      | Demux to M1A                   |                           |                       |                          |
|                                      | Demux to AC3                   |                           | 50FT32                |                          |
|                                      | Demux to Unscaled M2V and AIFF |                           |                       |                          |
| $+$ $+$ $+$                          | Demux to Headed M2V and AIFF   |                           | $41$ $15$             |                          |
| <b>Audio PII</b><br><b>Video PID</b> | Demux to Headed M2V and M1A    |                           | In<br>Out             | <b>Trimming</b>          |
| ٠<br>$\mathbf{0}$<br>n               | Demux to Headed M2V and AC3    |                           | 0:00:00,00 0:06:01,05 | 0:00:00.00<br>0:06:01,05 |
|                                      | Demux to Headed M2V            |                           |                       |                          |

[Ableton Live Keyboard Stickers Mac](https://tuasasatfwaff.amebaownd.com/posts/15521795)

# **converter lbs to kgs**

#### [A 10 Attack Mac Download](https://agcizuthe.storeinfo.jp/posts/15521794)

 I captured some interesting videos with Fraps and they all happen to be Xvid AVI format and so big, how do I compress.. Note that in your XML file the reference to the DTD file should just indicate the exact name of the DTD file name without any directory specification.. For example: DatabaseInventory dtd • Back on the web page and with the XML file selected, click the button 'Convert XML to Excel'. [vesicula dobra temporaria de membrana celular funcion](https://flowelmate.weebly.com/blog/vesicula-dobra-temporaria-de-membrana-celular-funcion)

## **converter mp4**

#### [Segger j flash arm keygen](https://seesaawiki.jp/pingsweepdegtio/d/Segger J Flash Arm Keygen __HOT__)

Plugging our adapters into any sort of power converter may cause the adapter to malfunction.. To import a video simply click 'Add File' button to select (HD) AVI files you wish to convert to (HD) MP4 format from local folder, click Open.. Do i need to use a converter for my mac laptop charger You'd have found the following as I did: Description If you are using a voltage

adapter to work outside the US, you may have difficulties charging the battery and other power anomalies.. Features that let you convert in batches, download videos from popular sharing sites like YouTube and Vimeo, and make basic video edits all elevate a simple converter up to a useful application that's worth the money.. For Windows user that has a need of video conversion, please try here Download Now!| Follow the steps below to see how simple it is to finish the AVI to MP4 conversion task on Apple Mac OS X.. On the other hand, you can grab MP4 files off YouTube, Vimeo, and many other services.. Hi - I went to the HP web site and got the facts directly from the horse's mouth - which is what you should have done before asking us for our opinions. 773a7aa168 [Free Download Netflix App For Mac](https://portuguese.instructure.com/eportfolios/128/Free_Download_Netflix_App_For_Mac/Free_Download_Netflix_App_For_Mac)

773a7aa168

[Скачать Руководство По Эксплуатации Автомобиля Ваз-21150 без смс и без регистрации](http://blowraza.yolasite.com/resources/-----21150-----.pdf)